# Задача А. Постфиксная запись 2

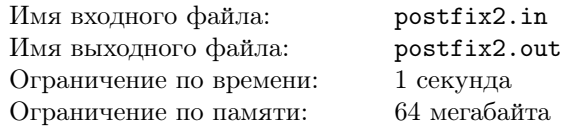

В постфиксной записи (или обратной польской записи) операция записывается после двух операндов. Например, сумма двух чисел А и В записывается как  $A B +$ . Запись  $B C + D *$ обозначает привычое нам  $(B+C) * D$ , а запись *A B C* + *D*  $*$  + означает  $A + (B+C) * D$ . Достоинство постфиксной записи в том, что она не требует скобок и дополнительных соглашений о приоритете операторов лля своего чтения.

Дан набор выражений в обратной польской записи. Вычислите их значения.

#### Формат входного файла

Входной файл содержит до 50000 строк, каждая строка имеет вид имя\_переменной=постфиксное\_выражение. Имя переменной может состоять из латинских букв и знаков подчеркивания, всего не более 32 символов. Далее следует знак равенства и выражение в постфиксной записи. Выражение может содержать положительные целые числа, знаки операций  $+, -, *, /$  (целочисленное деление) и имена переменных, объявленные в предыдущих строках входного файла. При вычислении выражения вместо имен переменных подставляются их значения.

#### Формат выходного файла

Необходимо вычислить все заданные выражения, и для каждой строки входного файла вывести строку вида имя\_переменной=значение.

Гарантируется, что результат выражения, а также результаты всех промежуточных вычислений по молулю меньше  $2^{31}$ .

### Пример

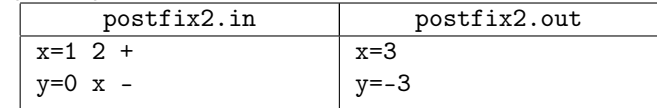

### Задача В. Проверка правописания

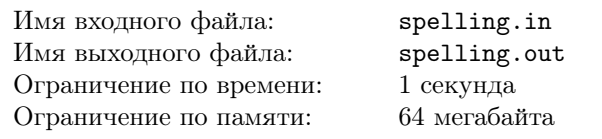

Требуется проверить правописание в тексте при помощи словаря.

### Формат входного файла

В первой строке входного файла записано число  $N$  $(0 \le N \le 10000)$  — размер словаря. Следующие N строк содержат словарные слова, по одному на строку. Каждое слово не длиннее 100 символов.

Далее в одной или нескольких строках содержится текст, который требуется проверить. Словами в тексте считаются последовательности букв латинского алфавита. Цифры, пунктуация и пробелы словами не считаются. Суммарная длина текста не превосходит 10 килобайт.

#### Формат выходного файла

В выходной файл должны быть выведены все слова текста, отсутствующие в словаре, в порядке их появления. Слова выводятся по одному на строку. Каждое слово, отсутствующее в словаре, должно быть выведено ровно один раз, при первом его появлении; повторно выводить его не надо.

Слова, отличающиеся только регистром символов, считаются одинаковыми.

#### Пример

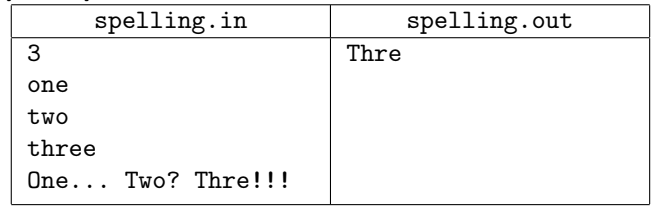

## Задача С. Подмена

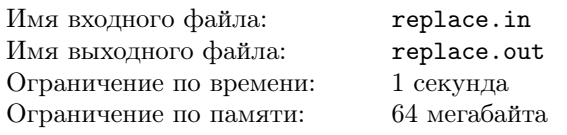

Требуется провести в тексте замену слов по заданным правилам.

#### Формат входного файла

В первой строке входного файла записано число  $N$  $(0 \leq N \leq 10000)$  — количество правил. Следующие N строк вида слово->замена содержат правила замены. Каждое слово не длиннее 100 символов.

Далее в одной или нескольких строках содержится текст, к которому требуется применить правила. Словами в тексте считаются последовательности букв латинского алфавита. Цифры, пунктуация и пробелы словами не считаются. Суммарная длина текста не превосходит 10 килобайт.

#### Формат выходного файла

В выходной файл должен быть выведен после замены в нем слов по заданным правилам. Замена слов производится с учетом регистра. Символы входного файла, не полвергшиеся замене, должны быть выведены в исходном виде.

#### Пример

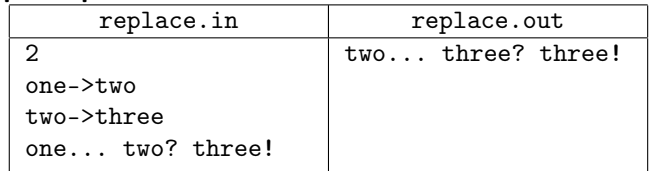